<span id="page-0-0"></span>**Guía Rápida Web**

# *<u>is</u>* intelisis

# **Asesor de Venta**

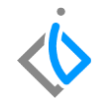

1

## **Asesor de Venta**

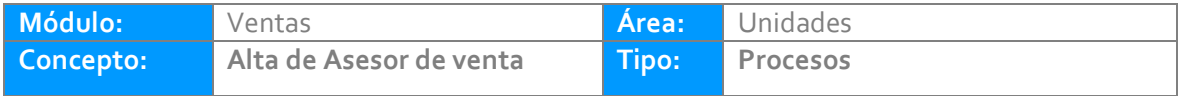

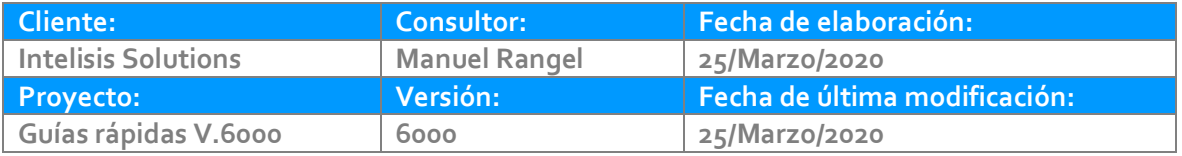

## **INTRODUCCIÓN:**

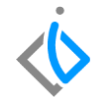

*Este proceso tiene como finalidad crear un asesor de ventas para los procesos al momento de realizar la venta.*

**[Glosario:](file:///C:/Users/ecervantes/Desktop/Guía%20Rápida%20Web%20(base).docx)** Al final de esta Guía podrás consultar un Glosario de terminologías y procesos para tu mejor comprensión.

**[FAQ:](#page-0-0)** Consulta las preguntas frecuentes al final del documento.

### **Asesor de Venta Descripción del Proceso.**

Para crear el asesor de venta es necesario seguir la siguiente ruta:

Intelisis  $\rightarrow$  Cuentas  $\rightarrow$  Agentes.

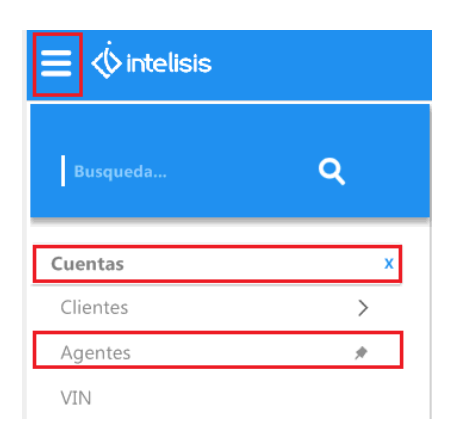

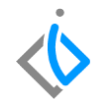

.

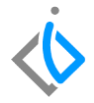

*Una vez mostrado el tablero de control de clic en Nuevo.*

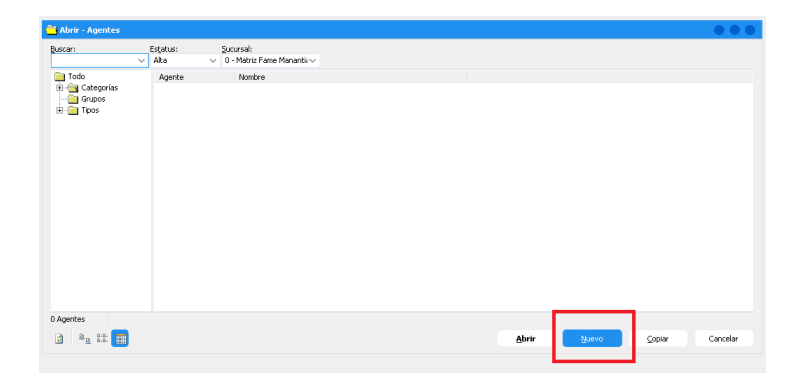

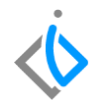

## **Pestaña datos Generales**

## **En esta pestaña ingrese la siguiente informacion:**

- *Clave: valor numérico para identificar a el Asesor. (Esta clave es únicamente numérica)*
- *Tipo: Seleccione Agente.*
- *Nombres: Ingrese el nombre de su asesor*
- *Apellido Paterno: Ingrese el apellido paterno de su asesor*
- *Apellido Materno: Ingrese el apellido materno de su asesor*
- *Sucursal: Ingrese la sucursal a la que corresponde.*
- *Categoría: Seleccione la que corresponda por ejemplo: (unidades Nuevas, seminuevas) (autos nuevos, seminuevos)*
- *Grupo: Este campo es opcional*

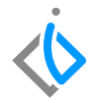

*Se mostrara como en la siguiente imagen:*

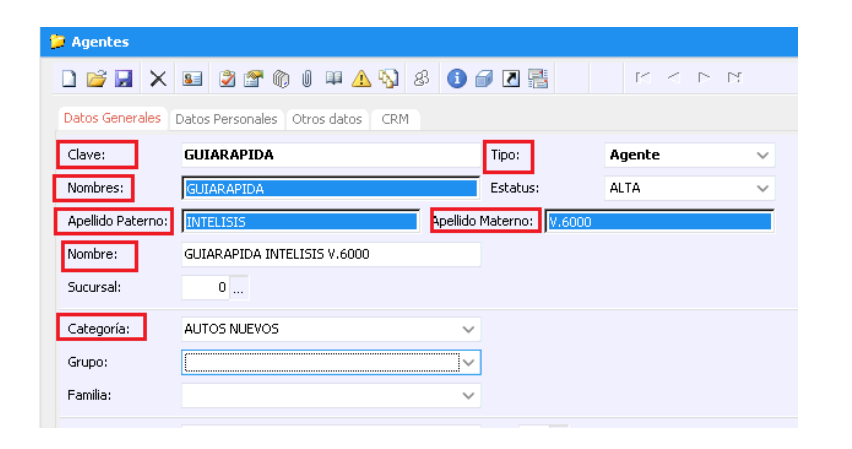

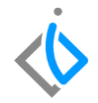

*Si se requiere definir un grupo de vendedores de clic en la pestaña de Maestros → Grupo.*

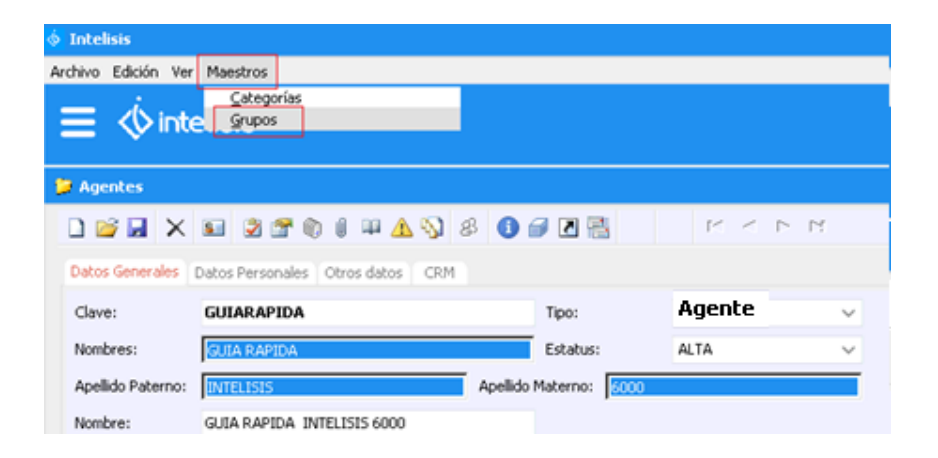

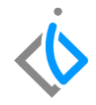

*En la ventana de Grupos de Agentes, agregue o inserte un nuevo registro.*

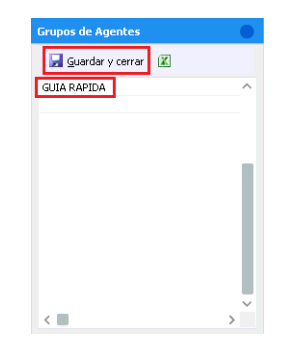

*Una vez agregado de clic en Guardar y cerrar.*

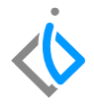

*Una vez creado seleccione el grupo que corresponda.*

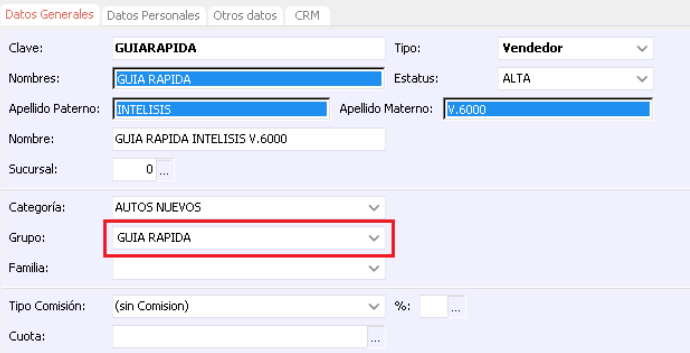

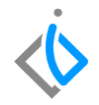

## **Pestaña datos Personales**

## **En esta pestaña ingrese la siguiente informacion:**

*Dependiendo de la marca estos campos son opcionales u obligatorios por ejemplo: teléfono, código postal etc.*

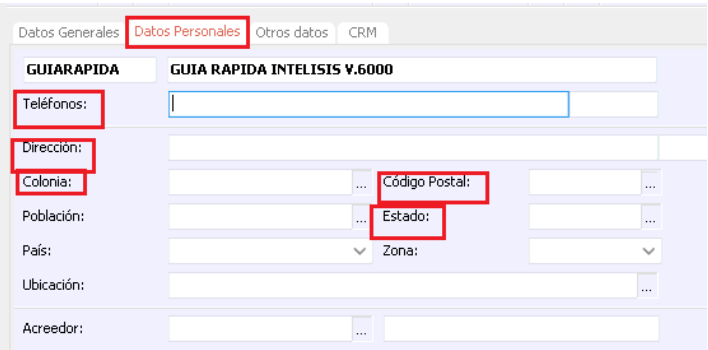

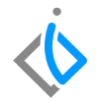

# **Glosario de terminologías y procesos**

**Clave Forstar:** *Pertenece a la marca de Ford para identificar el número de agente ante la planta*.

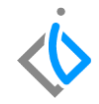

# **FAQ**

.

#### **¿***Porque no se utiliza clave alfanumérica en la clave del agente?*

Se debe a que este valor forma parte para la interfaz de crm donde solo se permiten valores numéricos.

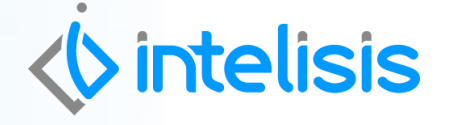

**Título de la GRW**

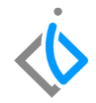

 **Gracias por consultar nuestras Guías Rápidas Web** *Es un gusto poder ayudarte.*

## *Equipo de Consultoría*

*Intelisis Solutions* [dmsautos@intelisis.com](mailto:dmsautos@intelisis.com) *Tel. (443) 333 2537*